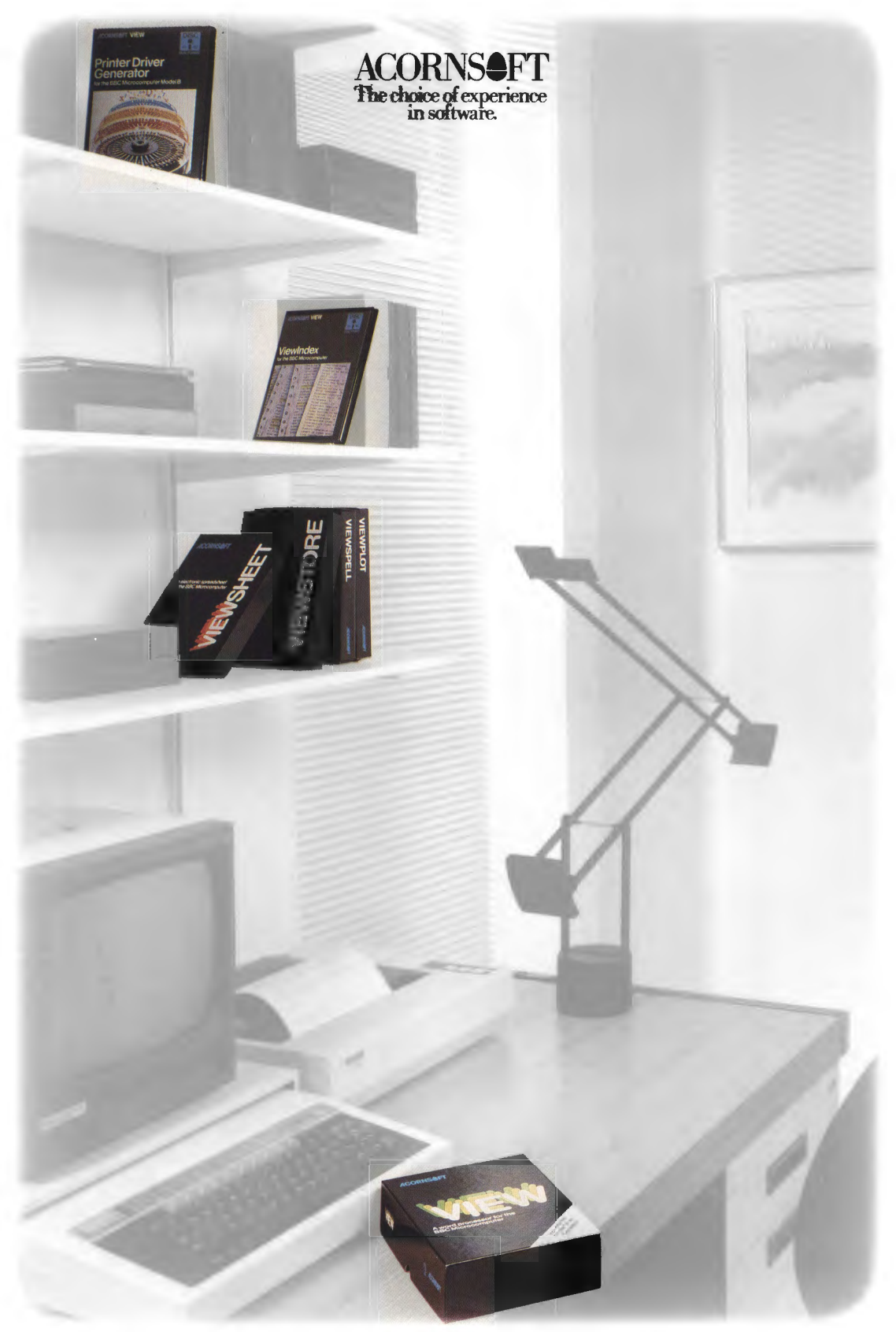

The View family

**BUSINESS SOFTWARE FOR** THE BRITISH BROADCASTING CORPORATION MICROCOMPUTER SYSTEM

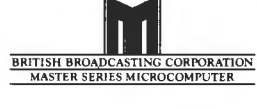

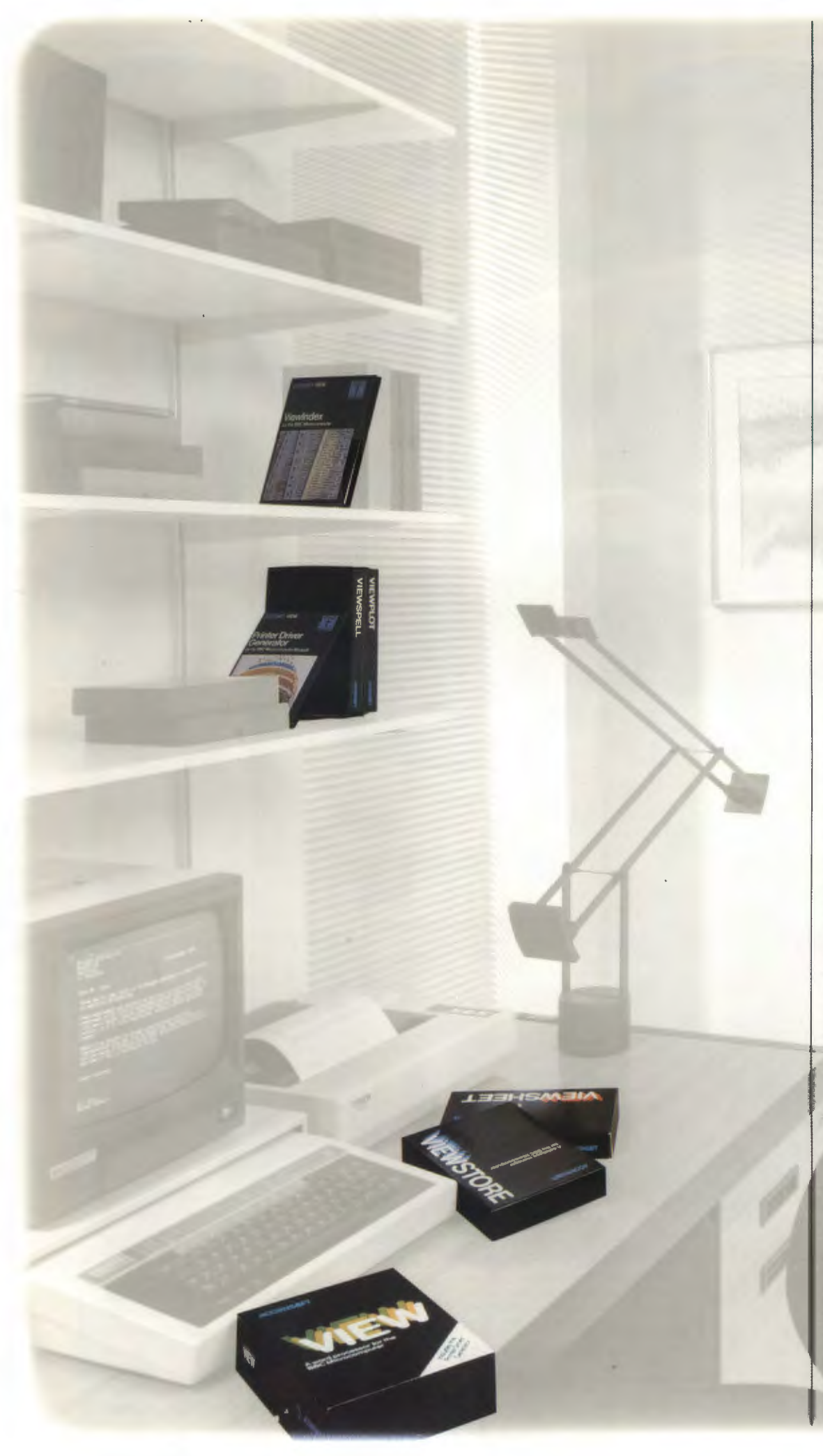

**VIEW -** THE PROFESSIONAL WORD PROCESSING SYSTEM-WINNER Of THE BRITISH MICROCOMPUTING AWARDS FOR HOME SOFTWARE 19B4 SPONSORED BY DATABASE. VIEW is a powerful word processor. Its advanced facilities are designed to help both the professional and the beginner to create highquality documents. Memos and letters, reports and mailshots, lecture notes and essays - even your next novel - all can be produced easily and efficiently, with as many drafts as you need, using VIEW.

You create text using the BBC Microcomputer keyboard, and check what you have typed on the screen. Editing and correcting can be done at the touch of a key, and you can print as many copies as you **require.** VIEW can be used in 40- or 80-column screen modes, and text appears on the screen just as it will be printed. Text can be stored on cassette, disc, or Econet<sup>®</sup>, and can either be printed from a file or straight from memory. The text format can be justified or unjustified, and tables can be laid out at userdefined tab positions. Tab positions are specified in 'rulers' included in the text, which also allow left and right margins to be defined. Any of these settings can be altered, and the document reformatted automatically, even after the text has been typed. Search, change, and replace commands enable you to search for and optionally change words or phrases wherever they occur. Stored commands can be included in the text to define headers and footers, for page numbering and running titles. By creating a 'macro', you can print the same document over and over again. VIEW's special facilities also allow you to modify each macro. so that you can personalise standard blocks of text- invitations, for example, invoices or mailshot letters.

VIEW provides up to 25K of text space, depending on screen mode, and 30K of text space in all modes when used with a 6502 Second Processor. he VIEW package consists of a #6K ROM, and includes the **boklets** *Into* **Mi-Tw and the VIEW was the SIM and the VIEW was the former** provides a clear, concise introduction to word processing, whilst the latter highlights all the advanced facilities VIEW has to offer.

# **VIEW 3.0 -AN ADAM CED**

VERSION OF VIEW An advanced version, VIEW 3.0, is also available and includes several additional features. On the Model  $B + it$ takes advantage of the shadow screen, giving 25K of text space in all screen modes, and is the recommended version of VIEW for the B (When used with a 6502 Second Processor it takes<br>advantage of all the seconds advantage of all the a **memory,** giving 47K of text space on either the Model B or B+ .)

deep, of which you see just IF, ROW, and COL. superscripts, subscripts, italics, size of your disc, up to a exame one part on your screen at a The ViewSheet package bold, underline and foreign massive 4000 megabytes.

In addition to all the features **MEET THE VIEW FAMILY - AN INTEGRATED RANGE** window looking on to the **VIEWSPELL** - AUTOMATIC<br>of VIEW it includes: automatic OF PRODLICTS FOR LISE AT HOME AND IN RLISINESS database and can b of VIEW it includes: automatic | OF PRODUCTS FOR USE AT HOME AND IN BUSINESS. | database and can be moved | SPELLING CHECKER<br>NEW on startup and OLD on | I Ising the powerful facilities of the BBC Microcomputer | to the rig NEW on startup and OLD on Using the powerful facilities of the BBC Microcomputer, to the right to see more fields, You can forget about spelling<br>Dreak; enhanced search, Using the powerful facilities of the BBC Microcompute break; enhanced search, and down to see more records. I mistakes with ViewSpell, the View family offers a simple approach to everyday and down to see more records. I mistakes with ViewSpell, the View family offers a simple

change, and replace to the View tamily ofters a simple approach to everyday and the can easily define a format like<br>
include highlights, and other tasks which will save you time and effort.<br>
Secial characters; 'name All th All the View packages are designed with both the an index card for each record. For 'sincerly: 'charactacter' and<br>New Store has a flexible the last the last the last the last the last the last the last the last the experie beginner and the experienced user in mind. Each product ViewStore has a flexible 'teh; enabling you to produce<br>in commands the experienced user in mind. Each product internal format which allows error-free documents the fi allowing an EXEC file to set up is comprehensively documented and can be used inde-<br>the format, justify, and insert is comprehensively documented and can be used inde-<br>you to vary the width of the time you print out; and i states; improved left-margin is comprehensively documented and can be used inde-<br>states; improved left-margin pendently. However, as the products are integrated, they fields to be displayed on the cannot remember how to<br>op operation; and PB stored com: can be used together for even greater timesaving. In this screen at any time. Fields can spell 'necessary', just type mand to switch off page life enter any information more be of variable len mand to switch off page breaks way, you will not need to enter any information more be of variable length up to what you think is right more the package includes a what you think is right and there can when when the page o The package includes a 239 characters, and there can ViewSpell find it later.<br>comprehensive user guide, than once. You could use ViewSheet, for example, to pro- be a variable number of fields ViewSpell checks all the words The Printer Driver Generator duce sets of figures to be included in a report that you in each record, up to a variable number of fields<br>program on both disc and have typed using VIEW. Or use ViewStore to store your maximum program on both disc and<br>
cassette, and a reference card.<br>
May cassette, and a reference card.<br>
May cassette, and a reference card.<br>
May care to stock details and then send numerical information to<br>
May care to the words a VIEWSHEET- A COMPUTER - ViewSheet for inclusion in a business plan.<br>BASED SPREADSHEET The appearance of all documents you produce can distinguished for pumeric distinguished that that has not on then set

BASED SPREADSHEET The appearance of all documents you produce can date format, or numeric. dictionary. You can then see the appearance of all documents you produce can date format, or numeric. ViewSheet will help you with be enhanced by the facilities of the Printer Driver Gener- Automatic checking can be the unfound words in the unfound words in the unfound words in the unfound words in the unfound and flexible business applications - cash ator - a unique and flexible method of taking advantage performed on input, either as context in which you typed and flexible method of taking advantage performed on input, either as context in flow forecasts, sales analyses, and the special facilities of any printer you wish to use.<br>The presource planning – and of the special facilities of any printer you wish to use. The range of admissible values.

or resource planning – and<br>with personal finances such as The View family of products has been specially Depending on the available<br>housekeeping budgets or designed for simplicity flexibility and professional quality memor housekeeping budgets or designed for simplicity, flexibility and professional quality. memory, each record can be features of ViewSpell is the investment projections. investment projections. FOR USE WITH THE MASTER 128: VIEW 3.0 and View- up to 25K, depending on ability to create your own<br>ViewSheet saves you having For the state of the disc of the disc in the New State and View- screen ViewSheet saves you having Sheet are fitted as standard\*; the ViewStore and View-<br>to carry out repetitive states of technical Sheet are fitted as standard\*; the ViewStore and View- any screen mode when used you to store li to carry out repetitive Should be inserted into a blank cartridge and Standard and Should be inserted into a blank cartridge on a Master Turbo, or with a terms, names and addresses.<br>Imagine a blank grid, 255 available sepa Imagine a blank grid, 255 available separately. \*Does not include Printer Driver Generator. 6502 Second Processor. The Adding and deleting words is<br>Columns wide and 225 rows

rest of the sheet as a barchart. included on the disc which is done. It's done. It's done included on the disc which Use ViewStore's spreadsheets together. This viewlndex is supplied on disc, DATABASE MANAGER Other utilities enable you to or downward trends, draw pier and comes complete with an ViewStore is a powerful import databases from other charts allows you to build models and comes complete with an ViewStore is a powerful import databases from other charts to demonstrate voting<br>
larger than the computer's instruction booklet.

as you would with pencil and reference card. includes drivers for the Epson 200K bytes with DFS and paper. Enter numbers and FX80, Juki 6100, Facit 8105, 640K bytes with the ADFS figures to which the formula touch to your work - a can be used as a starting point For example, you can see your correct speel for modifying them to give

larger than the computer's instruction booklet. <br>manager with a range of Acomsoft Database), to and bar charts to display the memory. **PRINTER DRIVER** manager with a range of Acomsoft Database), to and bar charts to display the manager with a range of Acomsoft Database), to and bar charts to display the memory. You can print out either the **PRINTER DRIVER PRINTER DRIVER PRINTER DRIVER CONSIDERED AND THE POSSIBLE APPLICATION CONSIDERED AND THE PROPOSSIBLE APPLICATION CONSIDERED AND THE PROPOSSIBLE AMOUNT OF REAL AMOUNT O** entire worksheet or selected **GENERATOR** - To MEET mailing lists and stock control, of your ViewStore databases, and stock control, of your ViewStore databases. ALL YOUR PRINTING to library catalogues and and to print labels. ViewPlot enables you to draw<br>REQUIREMENTS hobby collections. ViewStore can create a list of up to four graphs on the arrangements. Special effects REQUIREMENTS hobby collections. ViewStore can create a list of up to four graphs on the such as bold and underline The Printer Driver Generator Database information is such as bold and underline The Printer Driver Generator Database information is macro calls for use by VIEW screen at any time. Instantly can be achieved using the allows you to generate a divided into records and and repo can be achieved using the allows you to generate a divided into records and and report data can be read plot mixtures of multicoloured<br>
Printer Driver Generator. You standard interface between records are divided into fiel Printer Driver Generator. You standard interface between records are divided into fields. Into VIEW. pie charts, bar charts and line of the charts and line of the charts and line of the charts and the special facilities Yo can combine ViewSheet files VIEW and the special facilities You might have one record Subtotals and totals from graphs. The new extended vith VIEW files of any printer. with VIEW files to produce of any printer.<br>
reports, for example, com- Using a simple question and database, for example. Fields can be transferred from enable you to produce reports, for example, com- Using a simple question and database, for example. Fields can be transferred from enable you to produce<br>
plete with tables of figures. answer procedure, the within that record might be for ViewSt answer procedure, the vithin that record might be for ViewS tore to ViewS heet coloured displays not displays not<br>Generator builds up all the coloured change and resolutions of the coloured displays not contribute to a mem ViewSheet can be used in 40-<br>
or 80-column screen modes, information it needs to create position, etc. viewStore is compatible with BBC Microcomputer.

sprinter. Matabase programs, ViewStore depending the Acorn Winchester System ViewSheet and ViewStore depending principle in the Acorn Winchester System ViewSheet and ViewStore to the Acorn Econet. (Note draw graphs from yo on mode, or 30K in any mode Once you have generated a has two types of display for and the Acorn Econet. (Note draw graphs from your under and the Acorn Econet. (Note draw graphs from your entering in the Mewstore will not when used with a 6502 printer driver, the facilities are entering, editing and examining that ViewStore will not work spreadsheet and database<br>Second Processor. The analso send data

AVERAGE, CHOOSE, LOOKUP, Typical facilities include columns. The screen acts like a card and function key card. ViewP/ot User Guide.

text, European or American that it has not found in the date format, or numeric. columns wide and 225 rows<br>
File size is limited only by the straightforward and you can<br>
deep, of which you see just IF, ROW, and COL. I superscripts, subscripts, italics, size of your disc, up to a one part on your screen at a The ViewSheet package | bold, underline and foreign | massive 4000 megabytes. | at any time.<br>| time. You will fill in your | consists of a 16K ROM, user | character sets. | With an 80-track dri spreadsheet on this grid, just guide, function key card and The Printer Driver Generator maximum file size would be search your dictionaries for the spson as you would with pencil and reference card. paper. Enter numbers and **FX80**, Juki 6100, Facit 8105, 640K bytes with the ADFS. remember whether 'i' comes provide the formula you provide the formula you **VIEWINDEX** - AUTOMATIC Olivetti JP101, and Ricoh Flowriter. Indexes enable you to change before 'e' in 'achieve' simple and Ricoh Flowriter. Indexes enable you to change before 'e' in 'achieve' sim would normally use; INDEX GENERATOR Also included are the data files the order of the records on the search for 'ach??ve' and \ ViewSpell will tell you the search for 'ach??ve' and \ Also included are the data files the pr ViewSheet looks up all the Add the professional finishing for these drivers, so that they screen at the press of a key. ViewSpell will tell you the figures to which the formula touch to your work - a can be used as a start applies, and then carries out comprehensive and accurate for modifying them to give personnel records in or multiple character wildCards the calculations automatically. index. Acomsoft's unique different facilities, or to the calculations automatically. index. Acomsoft's unique different facilities, or to create alphabetical order of sumarne you can look for all words<br>The spreadsheet rows and ViewIndex automatically drivers for similar prin The spreadsheet rows and ViewIndex automatically drivers for similar printers. and then instantly ordered by beginning with 'rob' or all five<br>
columns can be given names, creates your index for you, The Printer Driver Gene creates your index for you, The Printer Driver Generator date of birth or by length of letter words beginning<br>Sorting it into alphabetical disc also includes a Screen service with the company. [a' and ending with 'r so that a slot can be referred sorting it into alphabetical disc also includes a Screen service with the company. 'a' and ending with 'r.<br>to as 'January sales' instead of order and noting each page or Driver which enables to as 'January sales' instead of corder and noting each page or Driver which enables you to The ViewStore package Invaluable for Scrab<br>by its coordinates 'A1' Rows section number where the simulate a print-out on the inclu by its coordinates 'A1'. Rows section number where the simulate a print-out on the includes a utilities and cossword addicts!<br>and columns can be inserted reference occurs. and columns can be inserted reference occurs.<br>
and deleted, to facilitate While you are using VIEW to that you have included all the enable comprehensive reports to fully exploit the features of and deleted, to facilitate While you are using VIEW to that you have included all the enable comprehensive reports to fully exploit the features of taying out a sheet, and can be create your document, you laying out a sheet, and can be create your document, you correct highlights, and see the to be printed in formats the VIEW word processor but<br>protected to prevent users simply mark the words or effect of bold, italic, unde protected to prevent users simply mark the words or effect of bold, italic, underline, specified by the user. Reports will check documents created for the user specified by the user. Reports will check documents created fr from accidentally modifying phrases within the text that superscript and subscript. can include additional text, on most other systems.<br>
Nou can also use the text and subtotals, The ViewSpell package key parts of a sheet. you wish to include in the You can also use the totals and subtotals, The ViewSpell package<br>By defining 'windows' it is index. ViewIndex does the rest Generator to create special calculations, headers By defining 'windows' it is index. ViewIndex does the rest Generator to create special calculations, headers and consists of an 8K ROM,<br>
possible to look at, for you. Once the document is effects on the print-outs from com possible to look at, for you. Once the document is effects on the print-outs from comments entered whilst dictionary and example disc,<br>simultaneously, separate sets finished, you can choose ViewSheet and ViewStore. printin simultaneously, separate sets finished, you can choose ViewSheet and ViewStore. printing. The utilities operate the ViewSpell User Guide and ViewStore. printing. The utilities operate the ViewSpell User Guide and Cuide and of information from different different options to format the The Printer Driver Generator either upon the whole database reference card.<br>The Printer Driver Generator either upon subsets of the 80 track only. areas of the spreadsheet. | index in the layout you prefer, | comes with a manual which | or upon subsets of the | 80 track only.<br>Windows can display | and carry out the final editing | provides a step-by-step guide | data information in different formats; if you wish.<br>
for example, one window could one you have selected the drivers, and gives some useful on any number of fields. for example, one window could Once you have selected the drivers, and gives some useful on any number of fields.<br>
display the column totals of the words and phrases you wish examples to show you how An example database is display the column totals of the words and phrases you wish examples to show you how An example database is vIEWSTORE<br>Included on the disc which Use ViewPlot to produce Special disc files can be edit the document, and then demonstrates ViewStore's stunning line graphs of your created to the document, and then demonstrates viewStore's stunning line graphs of your created to the document, a created to link two or more generate a new updated index. **VIEWSTORE** - A POWERFUL facilities.<br>
Spreadsheets together. This ViewIndex is supplied on disc. DATABASE MANAGER Spreadsheets to get or downward trends, draw pie

or 80-column screen modes, information it needs to create position, etc. ViewStore is compatible with BBC Microcomputer.<br>and will give up to 25K of the appropriate driver for your More powerful than most the Acorn Disc Fil and will give up to 25K of the appropriate driver for your More powerful than most the Acorn Disc Filing System, ViewPlot works with the Acorn Osc Filing System, ViewPlot works with the Acorn Winchester System ViewSheet an

Its range of standard functions within the text, This ensures - The spreadsheet display in The ViewStore..package from VIEW or enter it directly<br>includes ABS, ASN, ATN, COS, that one document will be which a record is show that one document will be which a record is shown on consists of a 16K ROM, utilities at the keyboard into ViewPlot.<br>
printed out identically on each row of the screen with and examples disc, the The ViewPlot package DEG, LN, INT, EXP, PI, RAD, printed out identically on each row of the screen with and examples disc, the The ViewPlot package<br>SIN, SGN, TAN, MAX, MIN, different printers.

Second Through fixed codes records on the screen: with cassette.) data. You can also send data<br>
within the text, This ensures - The spreadsheet display in The ViewStore package from VIEW or enter it directly

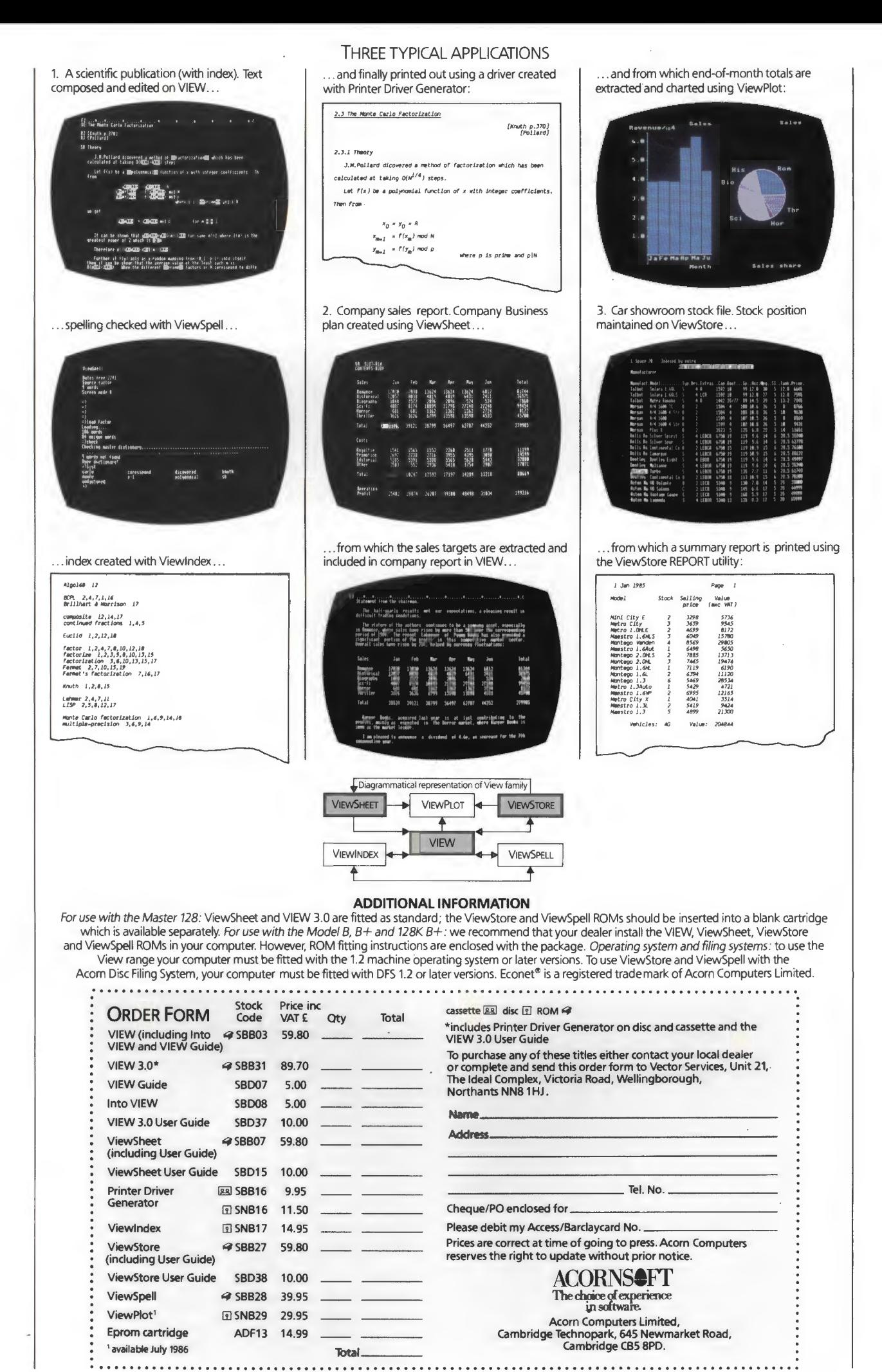

by Design, Newmarket